## Package 'cubeview'

September 24, 2019

<span id="page-0-0"></span>Type Package

Title View 3D Raster Cubes Interactively

Version 0.2.0

Date 2019-09-23

Maintainer Tim Appelhans <tim.appelhans@gmail.com>

Description Creates a 3D data cube view of a RasterStack/Brick, typically a collection/array of RasterLayers (along z-axis) with the same geographical extent (x and y dimensions) and resolution, provided by package 'raster'. Slices through each dimension (x/y/z), freely adjustable in location, are mapped to the visible sides of the cube. The cube can be freely rotated. Zooming and panning can be used to focus on different areas of the cube.

License MIT + file LICENSE

Encoding UTF-8

Depends  $R$  ( $>= 2.10$ )

Imports base64enc, htmltools, htmlwidgets, lattice, raster, stars, viridisLite

Suggests methods, shiny

LazyData true

RoxygenNote 6.1.1

NeedsCompilation no

Author Tim Appelhans [cre, aut], Stefan Woellauer [aut], three.js authors [ctb, cph] (three.js library)

Repository CRAN

Date/Publication 2019-09-24 07:20:02 UTC

### R topics documented:

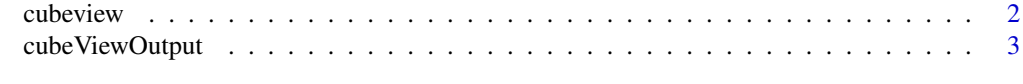

#### **Index** [5](#page-4-0). The second state of the second state of the second state of the second state of the second state of the second state of the second state of the second state of the second state of the second state of the second

#### Description

Creates a 3D data cube view of a RasterStack/Brick. Slices through each dimension  $(x/y/z)$  are mapped to the visible sides of the cube. The cube can be freely rotated. Zooming and panning can be used to focus on different areas of the cube.

See Details for information on how to control the location of the slices and all other available keyborad and mouse guestures to control the cube.

#### Usage

```
cubicview(x, \ldots)## S3 method for class 'character'
cubeview(x, at, col.regions = viridisLite::inferno,
  na.color = "HBEBEB'E", legend = TRUE, ...)## S3 method for class 'stars'
cubeview(x, at, col.regions = viridisLite::inferno,
  na.color = "HBEBEE", legend = TRUE, ...)## S3 method for class 'Raster'
cubeview(x, at, col.regions = viridisLite::inferno,
 na.color = "HBEBEBE", legend = TRUE, ...)
```

```
cubeView(x, ...)
```
#### Arguments

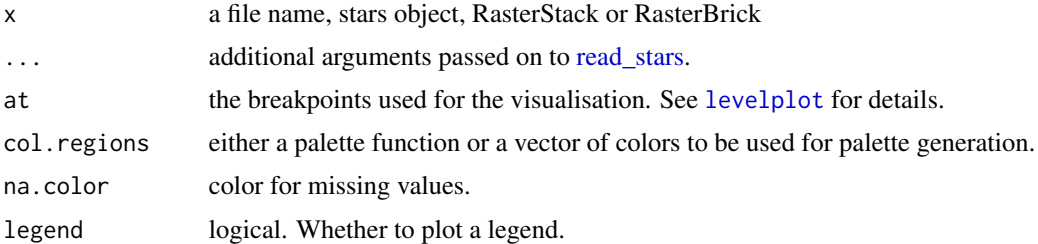

#### Details

The location of the slices can be controlled by keys: x-axis: LEFT / RIGHT arrow key y-axis: DOWN / UP arrow key z-axis: PAGE\_DOWN / PAGE\_UP key

#### <span id="page-2-0"></span>cube ViewOutput 3

*Other controls:*

Press and hold left mouse-button to rotate the cube.

Press and hold right mouse-button to move the cube.

Spin mouse-wheel or press and hold middle mouse-button and move mouse down/up to zoom the cube.

Press space bar to show/hide slice position guides.

#### *Note:*

In RStudio cubeView may show a blank viewer window. In this case open the view in a web-browser (RStudio button at viewer: "show in new window").

*Note:*

Because of key focus issues key-press-events may not always recognised within RStudio on Windows. In this case open the view in a web-browser (RStudio button at viewer: "show in new window").

#### Author(s)

Stephan Woellauer and Tim Appelhans

#### Examples

```
if (interactive()) {
 library(raster)
 library(stars)
 ## directly from file
 kili_data <- system.file("extdata", "kiliNDVI.tif", package = "cubeview")
 cubeview(kili_data)
 ## stars object
 kili_strs = read_stars(kili_data)
 cubeview(kili_strs)
 ## rsater stack (also works with brick)
 kili_rstr <- stack(kili_data)
 cubeview(kili_rstr)
 ## use different color palette and set breaks
 clr <- viridisLite::viridis
 cubeview(kili_data, at = seq(-0.15, 0.95, 0.1), col.regions = clr)
}
```
cubeViewOutput *Widget output/render function for use in Shiny*

#### **Description**

Widget output/render function for use in Shiny

```
cubeViewOutput(outputId, width = "100%", height = "400px")
```

```
renderCubeView(expr, env = parent.frame(), quoted = FALSE)
```
#### Arguments

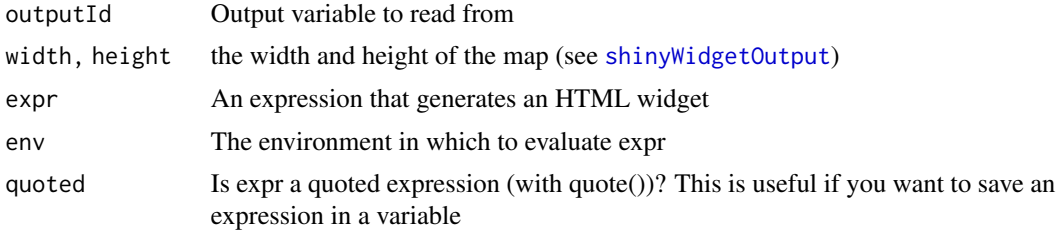

#### Examples

```
if (interactive()) {
 library(shiny)
  library(raster)
  kili_data <- system.file("extdata", "kiliNDVI.tif", package = "cubeview")
  kiliNDVI <- stack(kili_data)
  cube = cubeView(kiliNDVI)
  ui = fluidPage(
    cubeViewOutput("cube", width = 300, height = 300)
  )
  server = function(input, output, session) {
   output$cube <- renderCubeView(cube)
  }
  shinyApp(ui, server)
}
```
# <span id="page-4-0"></span>Index

cubeView *(*cubeview*)*, [2](#page-1-0) cubeview, [2](#page-1-0) cubeViewOutput, [3](#page-2-0)

levelplot, *[2](#page-1-0)*

read\_stars, *[2](#page-1-0)* renderCubeView *(*cubeViewOutput*)*, [3](#page-2-0)

shinyWidgetOutput, *[4](#page-3-0)*